## **Использование возможностей русского языка**

«Употреблять иностранное слово, когда есть равносильное ему русское слово, — значит оскорблять и здравый смысл, и здравый вкус.»

В.Г. Белинский

Образец качественного перевода: [Книги по AS/400](http://sysadminmosaic.ru/as_400/books/books).

## **Варианты перевода**

## *PFix Me!*

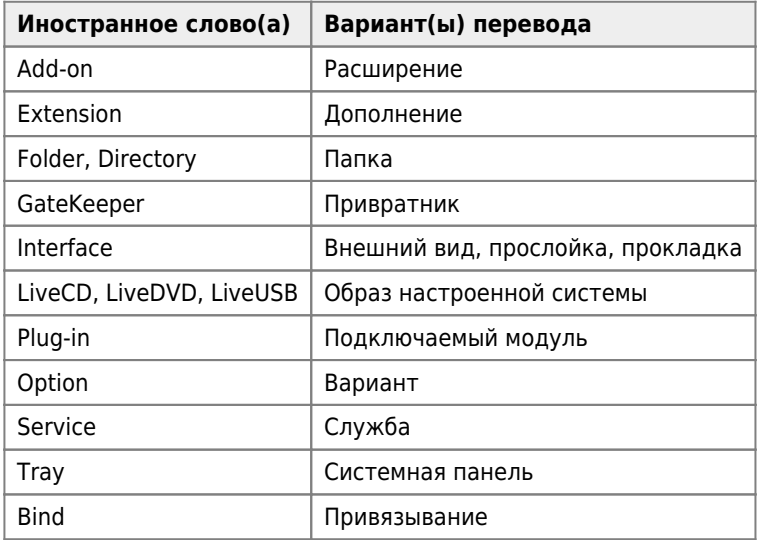

## **Ссылки**

[200 иностранных слов, которым есть замена в нашем великом и могучем русском языке](http://zakonvremeni.ru/analytics/7-3-/24054-200-inostrannyx-slov-kotorym-est-zamena-v-nashem-velikom-i-moguchem-russkom-yazyke.html)

[Не бойтесь писать и говорить по-русски](http://zakonvremeni.ru/component/content/article/7-3-/28572-ne-bojtes-pisat-i-govorit-po-russki.html)

[Не бойтесь писать и говорить по-русски \(оригинал\)](http://maximilyahov.ru/blog/2012/12/11/1/)

**[http://sysadminmosaic.ru/using\\_russian\\_language/using\\_russian\\_language?rev=1491856133](http://sysadminmosaic.ru/using_russian_language/using_russian_language?rev=1491856133)**

**2018-10-06 15:52**

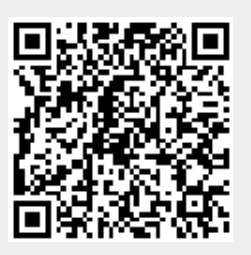